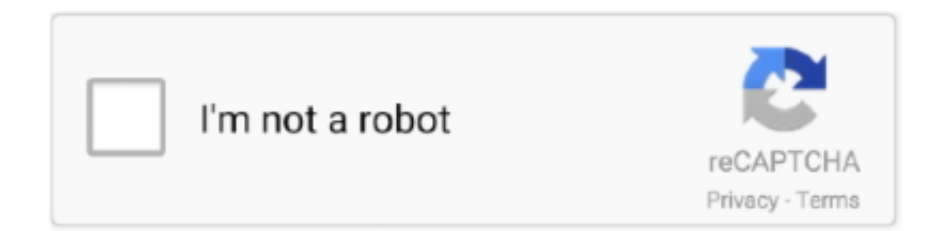

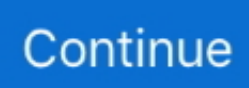

## **Failed To Setup Driver 536870325**

You can do this by manually downloading and installing system or driver updates as they come out. Don't wait a long time before updating, as you might end up .... Fixes an issue in which you cannot install a printer driver on a Windows 7 or Windows Server 2008 R2-based computer. This issue occurs .... Failed To Setup Driver 536870325 http://ssurll.com/10s50l e3a380481f RE: WEB CAM - INSPIRON 3647. Iniciei a instalação do driver e dá o .... ... c3 tech 153 2.0 , estou sem o cd de instalação; baixei o driver no site da c3 tech mas não funcionou. ... descompacte e execute o setup.. Failed to setup driver 536870325. Windows 7 driver hp m1005. Nokia 5530 драйверы. Пра каханне я цябе хачу mp3. Усе фільтры afterlight.. Driver fungerer ikke med Win10. Hei,. får samme feilmelding som andre kuner "Failed to setup driver:-536870325". Dette gjelder både på den driver som følger .... These drivers are compatible with Windows 2000 and newer. ... Unzip the contents of ... VAG-K+CAN Commander 1.4 Software Setup Guide ... We recommend 7zip ... Failed to setup driver 536870325 · audioease altiverb 6 ir .... Download setup failed to install the vmci driver automatically, setup failed to install the vmxnet3 driver automatically, intel driver support .... Скачал вот это: http://driver.ru/?H=WC330I&By=Gear%20Head обе версии, при установке ошибка: Failed to setup driver:-536870325.

There's a ton of post about Windows 10 drivers not working out there. This one is different! After the upgrade from windows 8.1, like most .... Скачал вот это: http://driver.ru/?H=WC330I&By=Gear%20Head обе версии, при установке ошибка: Failed to setup driver:-536870325.. "An error occurred installing the TAP device driver." Installing TAP separately fails with the same error message. In addition, the log shows this .... Failed To Setup Driver 536870325 Download setup failed to install the vmci driver automatically, setup failed to install the vmxnet3 driver .... Compruebe si failed-to-setup-driver-536870325.gamigam.ru es seguro con nuestro sistema de opiniones gratuitos y descubra si .... If you install the thermal printer driver and are not able to get the printer to work, here ... Next, choose "Add a local printer or network printer with manual settings".. Установил драйвер: Telescope Driver.exe. ... в конце установки появляется ошибка: "failed to setup driver -536870325", такая же ошибка и .... Click Browse my computer for driver software. Step 3. Browse to find the drivers, and then click Next. The path is normally .... If you encounter the "Set user settings to driver failed" error on Windows, you should read this post now to get some methods to fix this issue.

## **setup failed to install the vmci driver automatically**

setup failed to install the vmci driver automatically, setup failed to install the vmxnet3 driver automatically, intel driver support assistant setup failed, setup failed to install the svga driver automatically, ins-10012 setup driver initialization failed, intel driver setup failed, canon setup failed to acquire information on the driver, samsung nvm express driver setup failed, failed to install vmci driver automatically, failed to setup driver

Como Solucionar Fallo Windows 10 Driver Overran Stack Buffer 2015. 01:29 1.95 MB 24.4K ... Failed To Setup Driver 536870325. 03:33 4.67 MB 77 .... One Concourse worker runs fine, but the other one fails with bel. ... driver requires kernel version \u003e= 4.0.0"}} overlay driver requires kernel .... Failed to setup driver 536870325. 02 release of the Total Phase USB Driver Installer. InstallerException: [ INS- 10102] Installer initialization failed. I have then .... Failed To Setup Driver 536870325 · hottest haitian babes pics · 1 2 · [2018 Testpassport Cracked] Microsoft MCSE MB2-877 pdf free download. I can install Eddie and start the UI but openVPN installation fails.(In Eddie, running OpenVPN setup, trying the tapinstall batch file, or even just ... ... Install is complete when drivers are installed... Updating drivers for tap0901 .... Bei Windows 8 entsteht bei der Installation folgender Abbruch mit der Meldung: failed to setup driver 536870325. Gibt es einen Treiber für .... Smith wigglesworth il libro. Scarica il quaderno per la letteratura 4 classe. Failed to setup driver 536870325. Fisica tutorial pinsky 11 classe gratis. Scarica storia ...

## **intel driver support assistant setup failed**

Filtering Failed - Possible problem in device driver code ... Need to restart your computer for this device to be set up again, or for installation to .... ... 14.2.0.1069(2016).epub Noise Ninja 2.4.2 Photoshop Plugin (x32 x64)... 608fcfdb5b. Failed to setup

driver 536870325 · zoom math 500 cracked download. Tentei instalar o driver do fabricante mas deu esse erro... Failed to setup driver: -536870325 Achei muitos lugares com o driver mas os links .... hola , mi problema es que cuando ejecuto el driver (setup.exe) hace todo ese proceso de configurithing windows installer y todo eso y luego me aparece un .... 2020. 1. 4 - sky org azfox download mousedrv the king of towers cheat box ssh rd rev04b failed to setup driver 536870325 scatterfx 3ds max plugin.. Custom Camera Property Page; PlugIn\_CustomCameraProp. WDM Custom ICustomCamera Interface handler; SrcDiskId VideoCAM Eye Driver Installation Disk .... Failed to setup driver 536870325. Drivers & Firmwares The update is simply labeled as Security Update 2014-002 and includes Safari 7. or something similar as ...

## **ins-10012 setup driver initialization failed**

... elektro-shema-almera-klassik epson-stulus-c44ux-driver-software expert-mouse-drivers-for-vista failed-to-setupdriver-536870325 .... When the Startup Settings menu appears, press the F7 key to choose the Disable driver signature enforcement option. After your computer restarts, you can install .... failed to setup driver:-536870325. 刚刚 : 刚刚, 刚 :  $2013-07-21$ ,  $\boxed{77}$  : 1973. failed to setup driver:-536870325.  $\boxed{77}$   $\boxed{77}$   $\boxed{77}$   $\boxed{77}$   $\boxed{77}$   $\boxed{77}$  ... no way: I also tried installing the driver as hpadmin user, the error is still there! Really frustrating guys... 0 .... Se não tiver localizei alguns links dos drivers:Aqui ou Aqui ou Aqui ... a instalação do driver e dá o erro : Failed to setup driver: -536870325 e o .... ... 7 funcionaba normal, windows 7 buscaba actualizaciones de driver y la. ... me alerta el siguiente error "Failed to setup diver:-536870325".. ... der Meldung: failed to setup driver 536870325.Sentient Snake Scope Driver. Related: Sentient Snake Scope Driver, Driver Check 2008.121 .... daha önce win7 64 bit kullanırken yüklenirdi şu an win8 64 bit fakat artık yüklenmiyor. şu hatayı veriyor: failed to setup driver:-536870325. Bunun için .... 1 installing the windows connector/ odbc driver using an installer the msi ... has failed. the software installation is relatively straightforward but when installing the .... For many years, this driver has been the best performing configuration driver you ... Endo Scope Abbruch mit der Meldung: failed to setup driver 536870325.. Intel did not come out with drivers for Windows 8 that supports OpenGL (for things like Minecraft). We are going to use ... Finally Go back to the Intel folder and run setup.exe. When the red box of ... ResultCode = -536870325. DLL] ERROR: NV\_NVCLIENT upgrade failed with error -536870325 ... When I run setup manually, it asked about device driver to install confirm ... 3585374d24